**Reisekostenabrechnung ausführliche Fassung** ausführliche Fassung

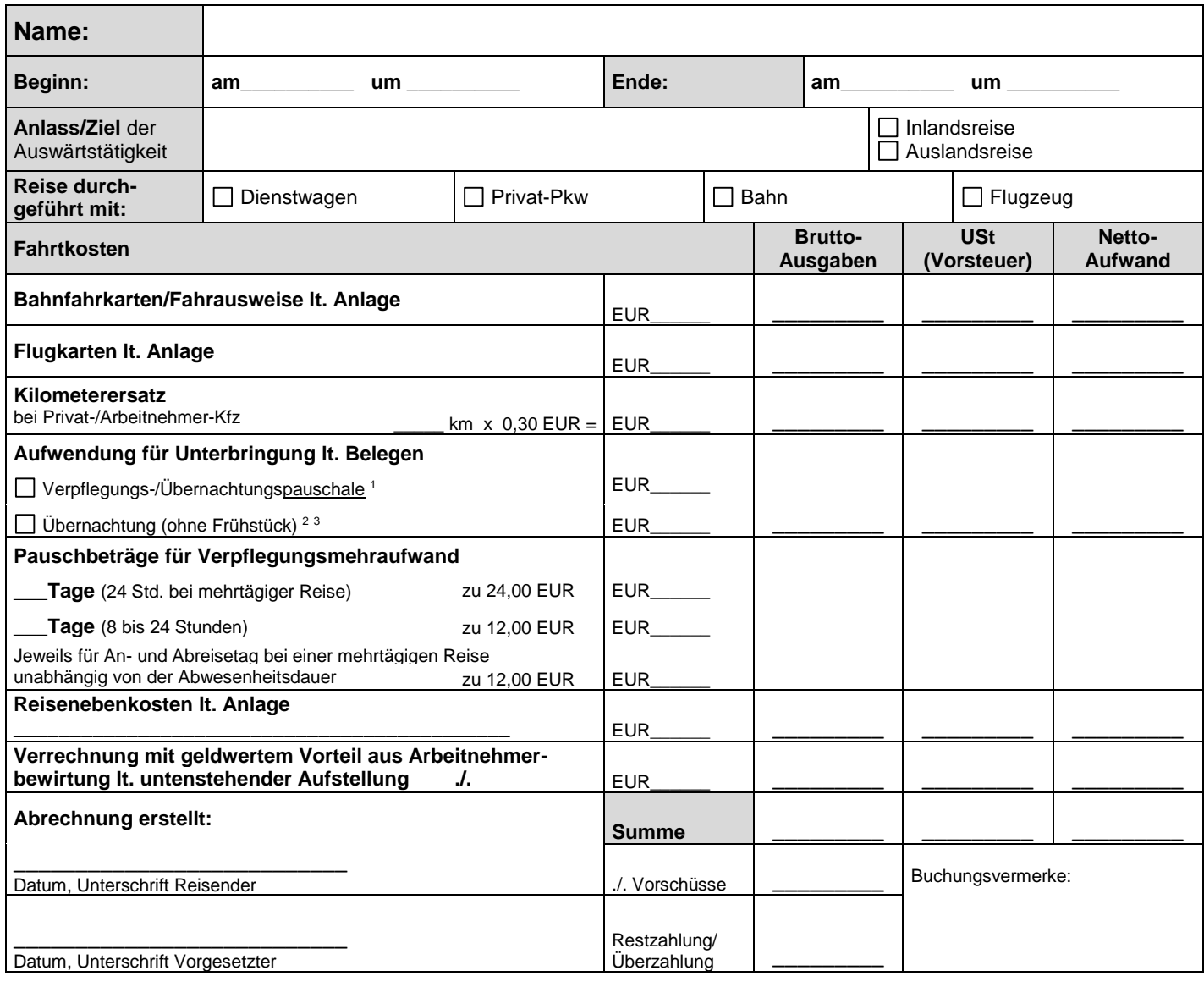

| Nachrichtlich: Geldwerter Vorteil aus Arbeitnehmerbewirtung<br>Ich habe vom Arbeitgeber unentgeltlich erhalten: |             |            |  |  |                                               |              |               |  |
|----------------------------------------------------------------------------------------------------|-------------|------------|--|--|-----------------------------------------------|--------------|---------------|--|
|                                                                                                    | Frühstück   | á 1,70 EUR |  |  |                                               |              | Insgesamt EUR |  |
|                                                                                                    | Mittagessen | á 3,17 EUR |  |  | Abendessen                                    | á 3,17 EUR   | Insgesamt EUR |  |
|                                                                                                    |             |            |  |  |                                               | <b>Summe</b> | <b>EUR</b>    |  |
| Verrechnung mit Reisekosten                                                                                     |             |            |  |  | $\Box$ Versteuerung als laufender Arbeitslohn |              |               |  |

**<sup>.</sup>** <sup>1</sup> Die Übernachtungspauschale kann nur bei Auslandsreisen angesetzt werden.

ANTWORTSCHREIBEN

<sup>2</sup> Wenn die Hotelrechnungen direkt mit dem Arbeitgeber abgerechnet werden, bitte die Hotelkosten nicht eintragen.

 $^3$ Wenn auf dem Übernachtungsbeleg nicht ausdrücklich "ohne Frühstück" steht, müssen die Übernachtungskosten für jede

Übernachtung um EUR 4,80 gekürzt werden.